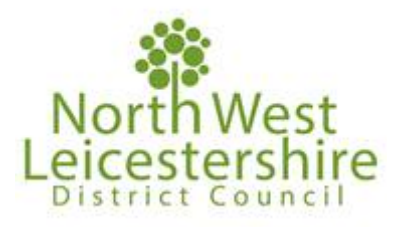

## **ARRANGEMENTS FOR PUBLIC ACCESS TO MEETINGS**

**From Friday, 7 May onwards, all committee meetings at North West Leicestershire District Council will be held physically at a location named on the agenda for each meeting.** 

**However, due to the ongoing Coronavirus pandemic and requirements for social distancing the Council Chamber is currently limited to a maximum of 19 people in the room, the Council also has a duty to its employees, elected Members and the public to operate in as safe a manner as possible.** 

**Therefore, arrangements have been put in place to allow the public to continue to observe meetings remotely through Microsoft Teams Live Events and the Council strongly encourages you to utilise these remote opportunities to contribute safely, there are also benefits in no requirement to travel and only tune into items you are interested in.** 

## **To view a meeting**

**Interested parties can find a live stream of each committee meeting by visiting the Council's website, this will include a complete view of the Council Chamber during the meeting alongside a video feed of those participating remotely where possible.** 

**Where you still wish to come to a meeting in person in order to observe proceedings then we would encourage you to contact [member.services@nwleicestershire](mailto:member.services@nwleicestershire) at least one working day in advance to suitable arrangements can be made. This may include being taken to an alternative room into which a video and audio feed of the meeting will be played.** 

**A calendar of all upcoming committee meetings can be found here: <https://minutes-1.nwleics.gov.uk/mgCalendarMonthView.aspx?GL=1&bcr=1> After selecting the committee you wish to watch you can view the meeting by clicking on the link to the livestream as shown below.** 

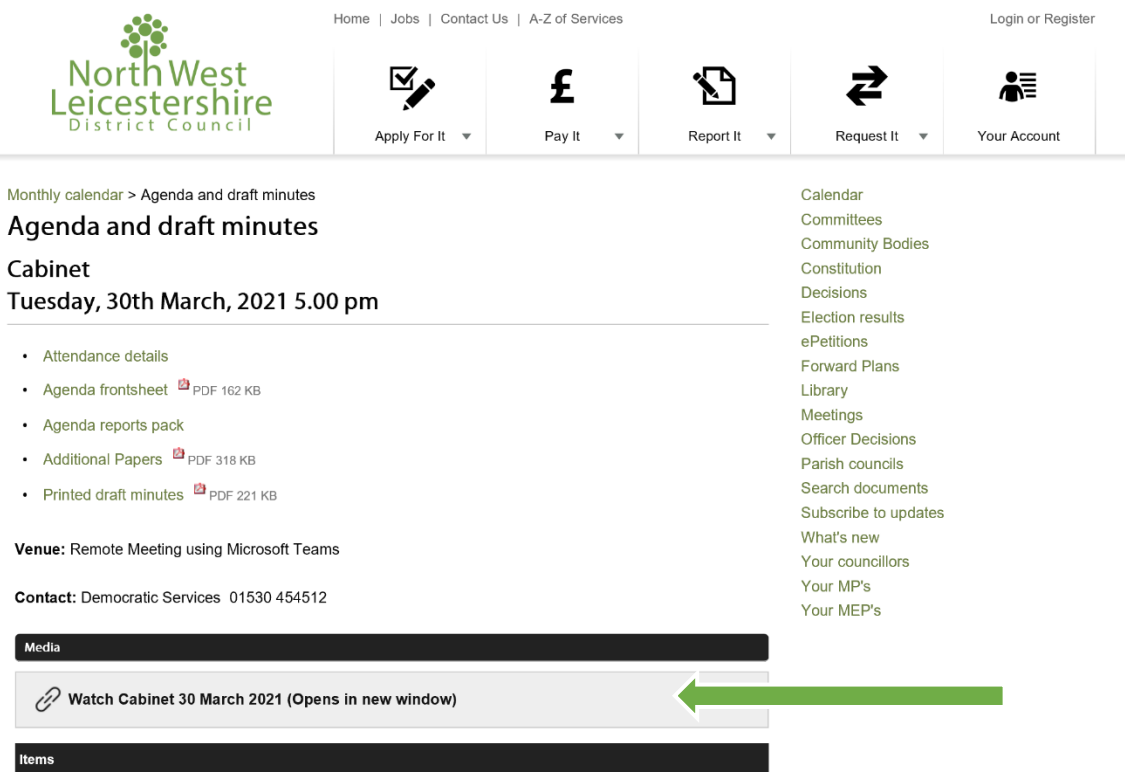

**Further advice on attending a Microsoft Teams Live Event is available here: https://support.office.com/en-us/article/Attend-a-live-event-in-Teams-a1c7b989-ebb1-4479 b750-c86c9bc98d84** 

**Please note:** 

• **The links for each committee will be added in the week before but at least 1 working day before the day of the committee** 

• **The live stream will not start before the start time on the agenda** 

• **The link will enable you to re-watch a committee after it has taken place** 

• **You will not be able to view the meeting on Safari web browsers; please download Microsoft Edge on your device to view the meeting.**